# criteria

# Office 365: word básico

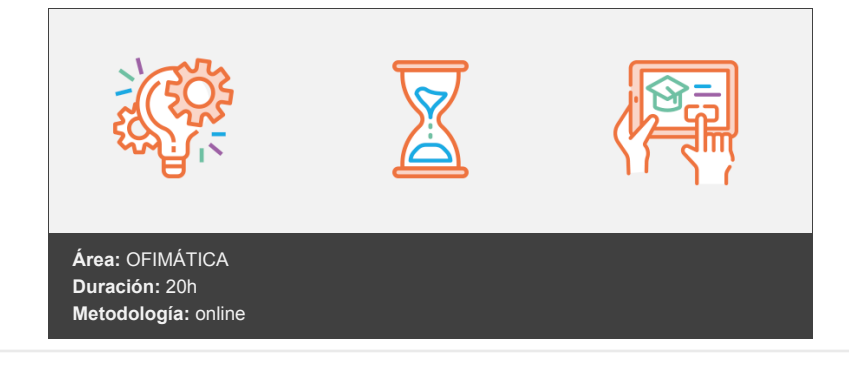

## **Objetivos**

Crear, escribir, modificar, revisar el texto, moverse por el documento o mostrarlo con distintas vistas.

### **Contenidos y estructura del curso**

#### **MODULO 1: INTRODUCCIÓN A LAS APLICACIONES DE OFFICE**

- INTRODUCCIÓN A OFFICE
- TRABAJO CON DOCUMENTOS
- OBTENER AYUDA Y OTROS RECURSOS

#### **MODULO 2: WORD BÁSICO**

- PRIMEROS PASOS EN WORD
- EDITAR Y GUARDAR DOCUMENTOS
- MODOS DE VER LOS DOCUMENTOS
- MOVERSE POR EL DOCUMENTO
- MODIFICAR EL TEXTO
- REVISAR EL TEXTO

#### **EVALUACIÓN FINAL NIVEL BÁSICO**

#### **Metodología**

En Criteria creemos que para que la formación e-Learning sea realmente exitosa, tiene que estar basada en contenidos 100% multimedia (imágenes, sonidos, vídeos, etc.) diseñados con criterio pedagógico y soportados en una plataforma que ofrezca recursos de comunicación como chats, foros y conferencias…Esto se logra gracias al trabajo coordinado de nuestro equipo e-Learning integrado por profesionales en pedagogía, diseño multimedia y docentes con mucha experiencia en las diferentes áreas temáticas de nuestro catálogo.

#### **Perfil persona formadora**

Esta acción formativa será impartida por un/a experto/a en el área homologado/a por Criteria, en cumplimiento con los procedimientos de calidad, con experiencia y formación pedagógica.

> *En Criteria queremos estar bien cerca de ti, ayúdanos a hacerlo posible: ¡Suscríbete a nuestro blog y síguenos en redes sociales!*

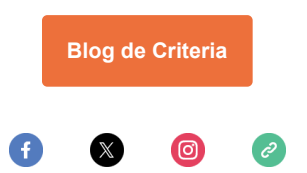